#### **As you arrive:**

- 1. Start up your computer and plug it in
- *2. Log into Angel* and go to CSSE 120
- 3. Do the *Attendance Widget* the PIN is on the board
- 4. Go to the course *Schedule Page*
	- From your *bookmark*, or from the *Lessons* tab in Angel
- 5. Open the *Slides* for today if you wish

#### **Software Dev. Exercise**

**Session** 

**4**

Day of year module

#### **Character Strings**

String operations Lists and strings String encodings String formatting

**CSSE 120 – Fundamentals of Software Development**

# Day, Month  $\rightarrow$  Day of year

- □ When calculating the amount of money required to pay off a loan, banks often need to know what the "ordinal value" of a particular date is
	- For example, **March 6** is the **65th** day of the year (in a non-leap year)
- $\Box$  We need a program to calculate the day of the year when given a particular month and day

### The Software Development Process

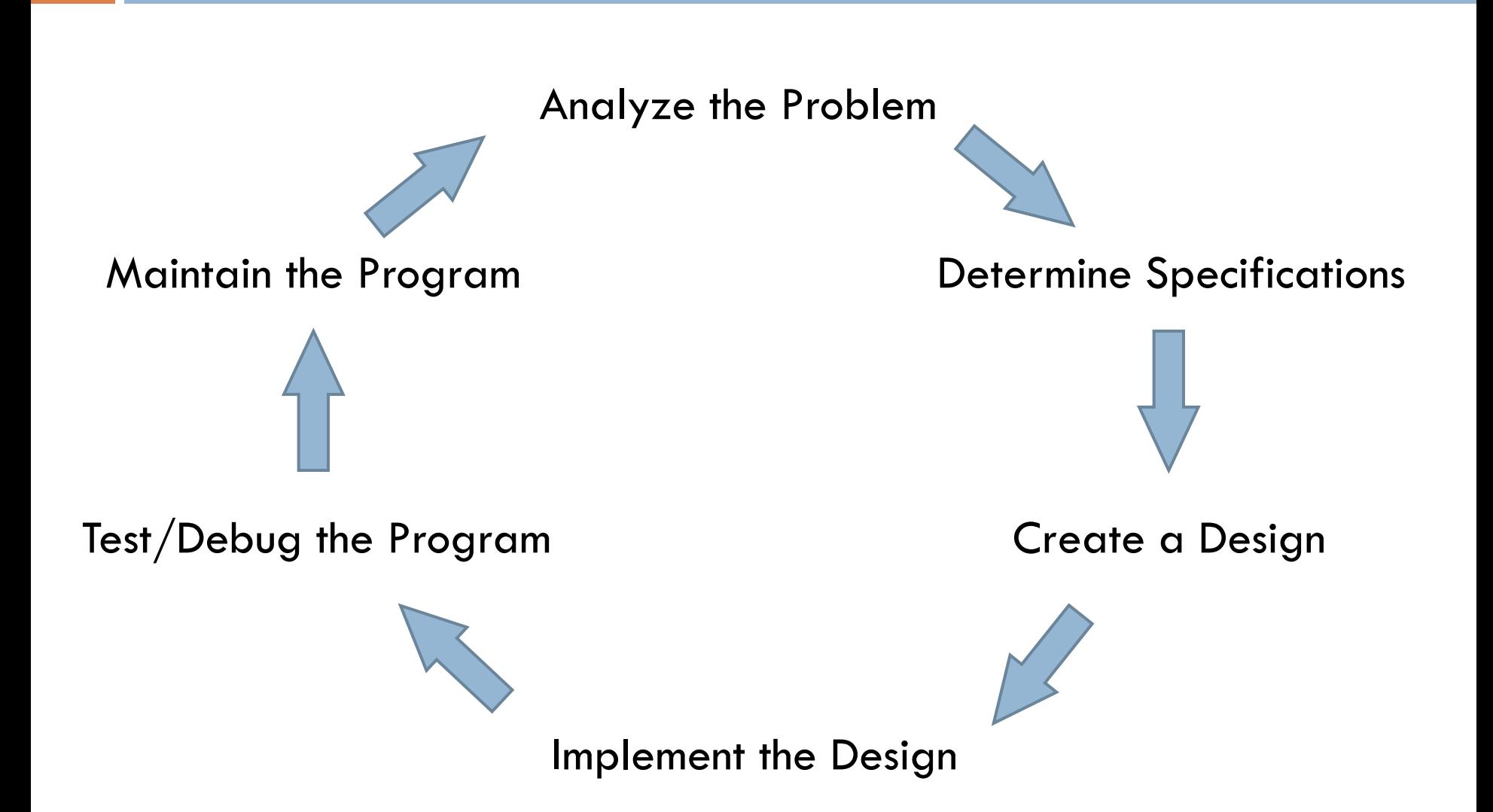

#### Phases of Software Development

- **Analyze:** figure out exactly what the problem to be solved is
- □ Specify: WHAT will program do? NOT HOW.
- □ Design: SKETCH how your program will do its work, design the algorithm
- **Implement:** translate design to computer language
- □ Test/debug: See if it works as expected. bug  $==$  error, debug  $==$  find and fix errors
- **Maintain:** continue developing in response to needs of users

#### Checkout today's project

- □ Go to SVN Repository view, at bottom of the workbench  $\blacksquare$  If it is not there, Window $\rightarrow$ Show View $\rightarrow$ Other $\rightarrow$ SVN  $\rightarrow$  SVN Repositories
- □ Browse SVN Repository view for 06-StringsAndLists project
- □ Right-click it, and choose Checkout
	- **E** Accept options as presented
- □ Expand the 06-StringsAndLists project that appears in Package Explorer (on the left-hand-side)
	- **Browse the modules.**
	- Let us do the exercise in the **1-daysOfYear.py** module

### [Hidden] Solution

# Calculate day of year for a given date in a non leap year months = [*"jan", "feb", "mar", "apr", "may", "jun", "jul", "aug", "sep", "oct", "nov", "dec"]* length = [31, 28, 31, 30, 31, 30, 31, 31, 30, 31, 30, 31] m = input(*"Enter month name (3-letters, lowercase): ")[:-1] or .strip()* d = int(input(*"Enter the day of the month: "))*

#### # Find out where in list of months this month falls

```
indx = months.index(m)
daysOfYr = 0
for i in range(indx):
  daysOfYr = daysOfYr + length[i]daysOfYr = daysOfYr + d
m = m[0].upper() + m[1:]print(m, d, "is day", daysOfYr, "of this year.")
```
## Strings (character strings)

- □ String literals (constants):
- "One\nTwo\nThree"
- "Can't Buy Me Love"
- ′I say, "Yes." You say, "No." ′
- "'A double quote looks like this \",' he said."
- """I don't know why you say, "Goodbye," I say "Hello." """

### Operating on Strings

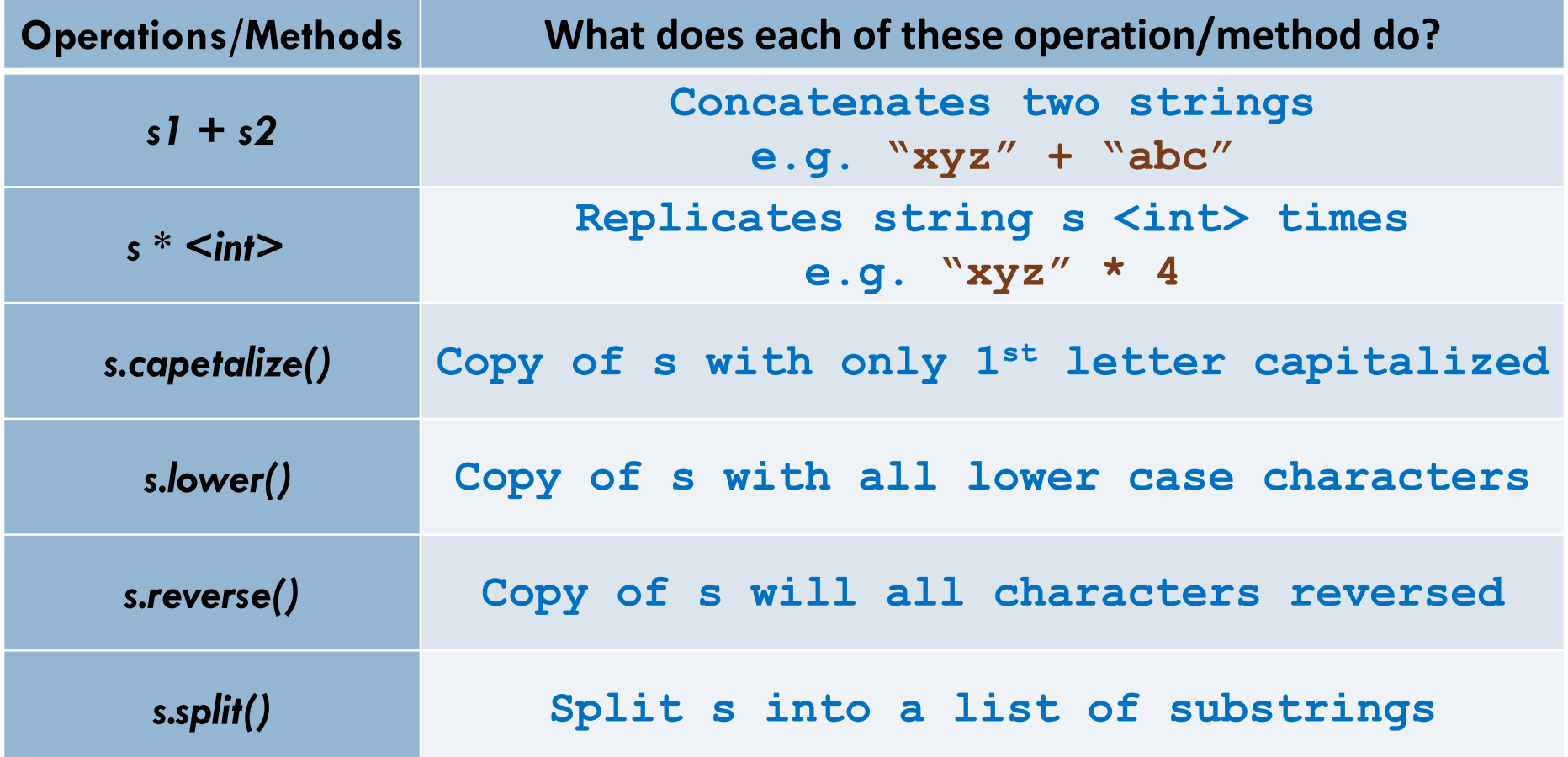

#### Some more string methods

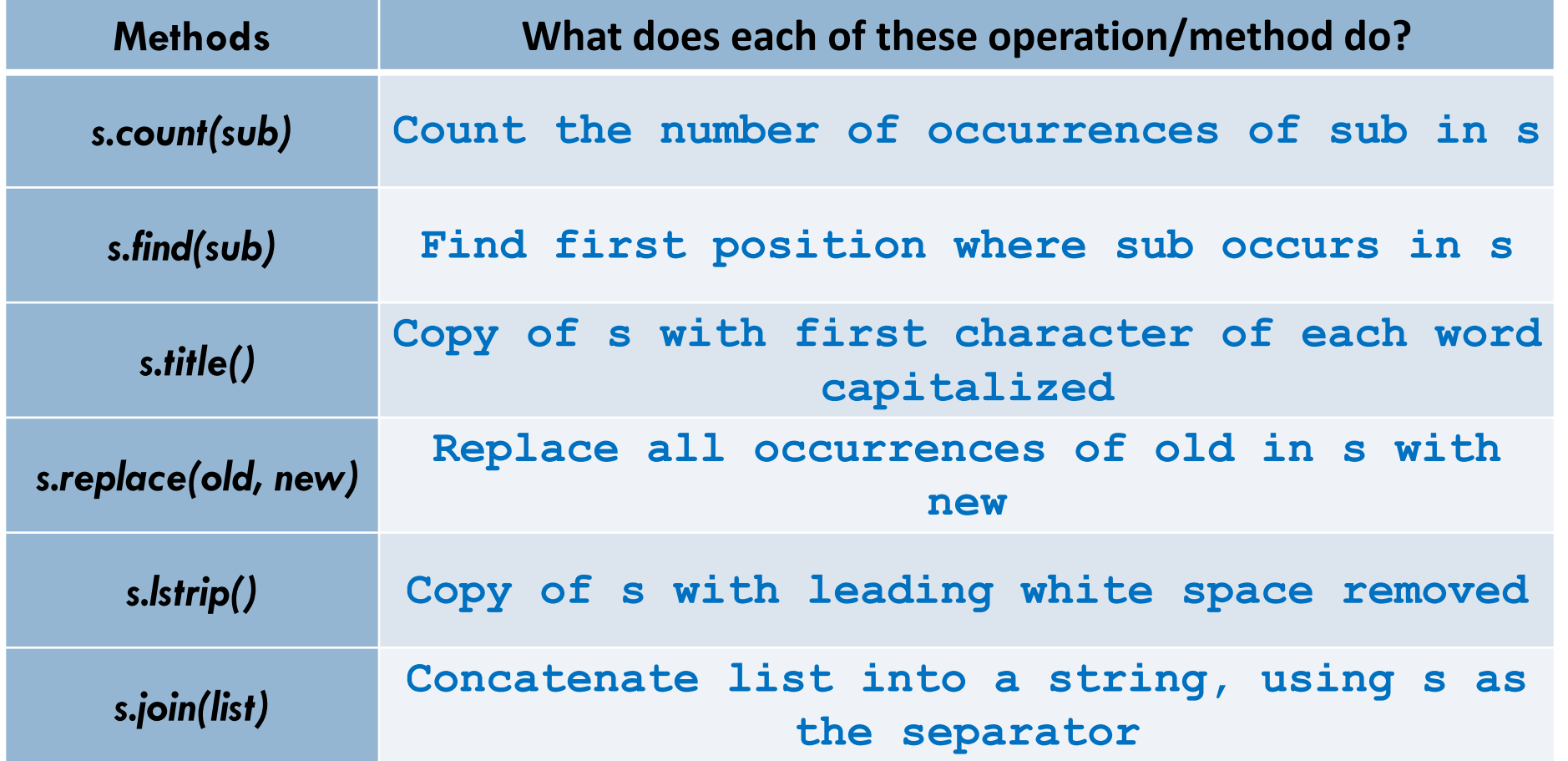

#### Practice with string operations

- $\Box$  Many of the operations listed in the book, while they work in Python 2.5, have been superseded by newer ones
- $\Box$  + is used for String concatenation: "xyz" + "abc"
- \* is used for String duplication: "xyz " \* 4
	- **>>> franklinQuote = 'Who is rich? He who is content. ' + 'Who is content? Nobody.'**
	- **>>> franklinQuote.lower()**

'who is rich? he who is content. who is content? nobody.'

 **>>> franklinQuote.replace('He', 'She') 'Who is rich? She who is content. Who is content? Nobody.' >>> franklinQuote.find('rich')**

#### Strings are immutable sequences

#### □ Lists are mutable:

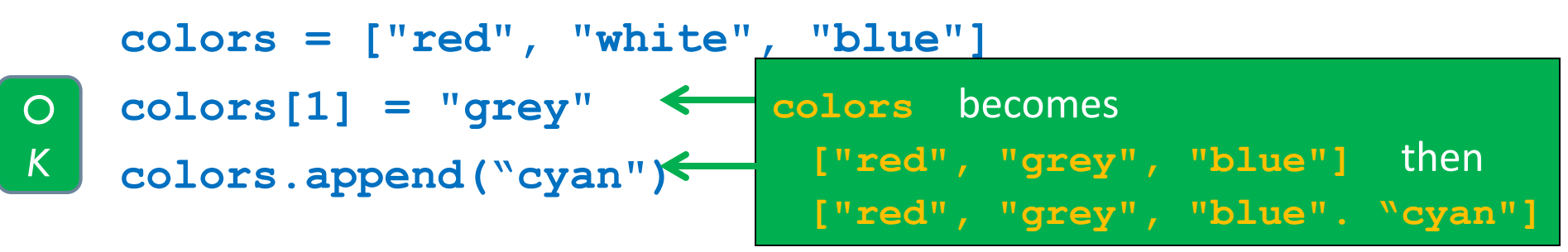

A string is an **immutable** sequence of characters

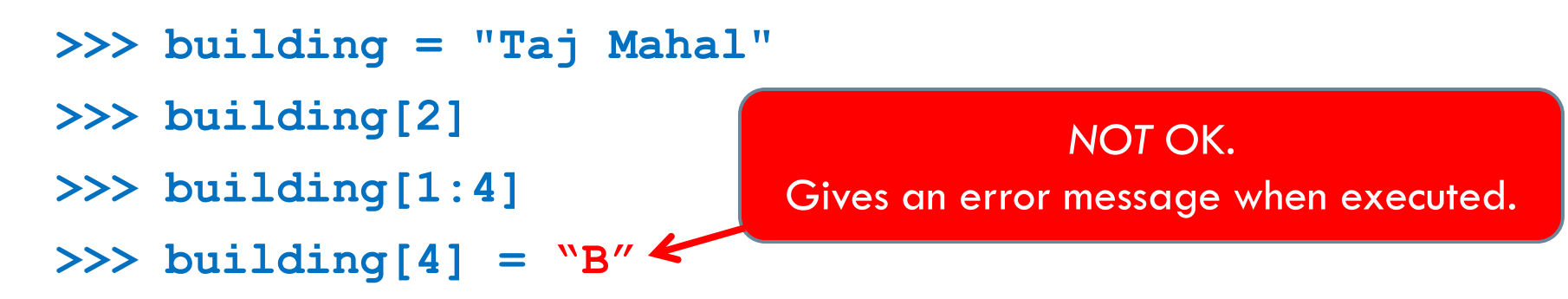

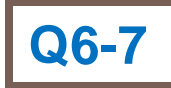

### Strings and Lists

#### A String method: **split** breaks up a string into separate words

- **>>> franklinQuote = 'Who is rich? He who is content. ' + 'Who is content? Nobody."**
- **>>> myList = franklinQuote.split(" ")** ['Who', 'is', 'rich?', 'He', 'who', 'is', 'content.', 'Who', 'is', 'content?', 'Nobody.']
- A string method: **join** creates a string from a list
	- **'#'.join(myList)**
	- **'Who#is#rich?#He#who#is#content.#Who#is#content?#Nobody.'**
- What is the value of **myList[0][2]**?
- Do exercise in **2-practiceWithStringsAndLists** module

#### Getting a string from the user

```
>>> name = input ('Enter your name:')
Enter your name: John
>> name
'John'
>>>
```
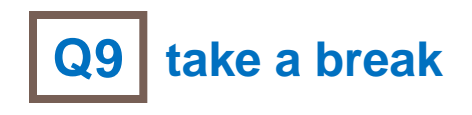

#### String Representation

- □ Computer stores Os and 1s
	- Numbers stored as 0s and 1s
	- What about text?
- Text also stored as 0s and 1s
	- **E** Each character has a code number
	- **E** Strings are sequences of characters
	- **□** Strings are stored as sequences of code numbers
	- **D** Does it matter what code numbers we use?
- $\square$  Translating: ord(<char>) chr(<int>)

# Consistent String Encodings

- □ Needed to share data between computers, also between computers and display devices
- □ Examples:
	- ASCII—American Standard Code for Info. Interchange
		- $M$  "Ask-ee"
		- Standard US keyboard characters plus "control codes"
		- 8 bits per character
	- **Extended ASCII encodings (8 bits)** 
		- Add various international characters
	- **□ Unicode (16+ bits)** 
		- **The Tens of thousands of characters**
		- **Nearly every written language known**

### String Formatting

- $\Box$  Allows us to format complex output for display
	- $\blacksquare$  It treats a string as a template with slots ---  $\{ \}$
	- **P** Provided values are plugged into each slot
	- **□** Uses a built-in method, format(), that takes values to plug into each slot
	- <template-string>.format(<values>)
- □ What does each slot look like?
	- {<index>:<format-specifier>}
	- $\blacksquare$  <index> tells which of the parameters is inserted in slot
	- $\blacksquare$  <format-specifier> describes how this slot will be formatted

### Format Specifiers

#### Syntax:

- % < width > .< precision > < typeChar >
- □ Width gives total spaces to use
	- 0 (or width omitted) means as many as needed
	- 0*n* means pad with leading 0s to *n* **total** spaces
	- -*n* means "left justify" in the *n* spaces
- **Precision gives digits after decimal point, rounding if needed.**
- □ TypeChar is:
	- $\blacksquare$  f for float, s for string, or d for decimal (i.e., int)  $\lceil$  can also use i  $\rceil$
- □ Note: this RETURNS a string that we can print
	- Or write to a file using write(string), as you'll need to do on the homework 6 assignment (HW6)

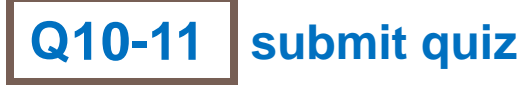

### Begin HW6

□ Although you do not have a reading assignment and Angel quiz, you are strongly encouraged to begin working on your homework early.